### **Φορητός Αντάπτορας DellTM USB-C DA300**

**Οδηγός Χρήσης**

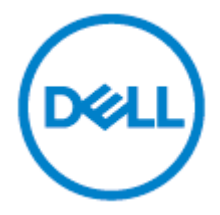

Ρυθμιστικό Μοντέλο: DA300z

### Σημειώσεις, επιφυλάξεις, και προειδοποιήσεις

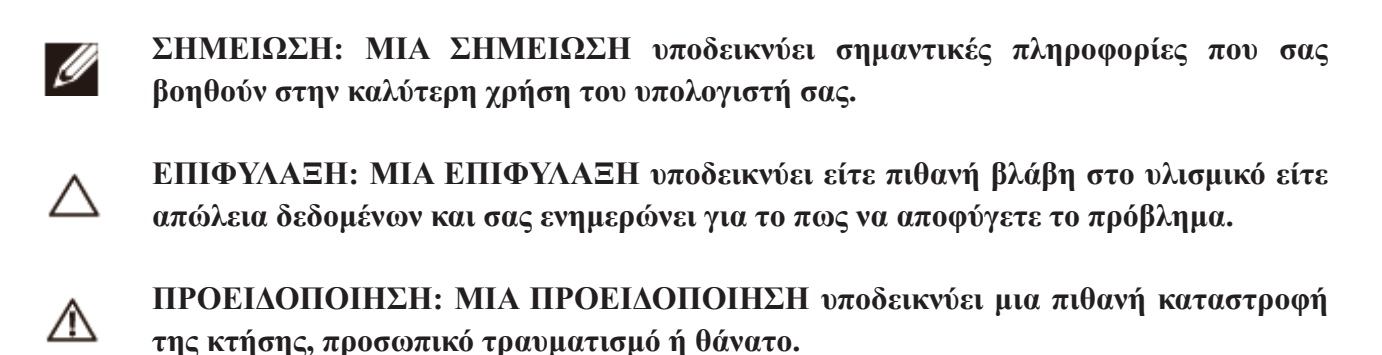

©2017-2018 Dell Inc. ή θυγατρικές εταιρίες. Με την επιφύλαξη όλων των δικαιωμάτων. Τα σήματα Dell, EMC και άλλα σήματα, αποτελούν εμπορικά σήματα της Dell Inc. ή των θυγατρικών εταιριών της. Άλλα σήματα αποτελούν εμπορικά σήματα των αντίστοιχων κατόχων τους.

2018 –11

Επανάληψη A01

# Περιεχόμενα

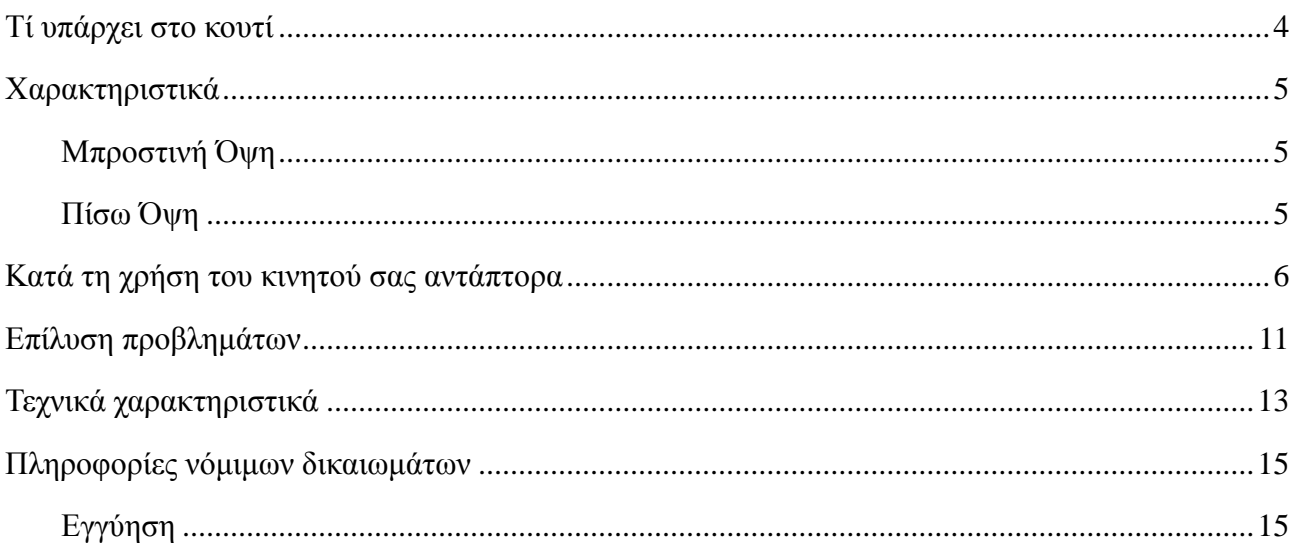

### <span id="page-3-0"></span>**Τί υπάρχει στο κουτί**

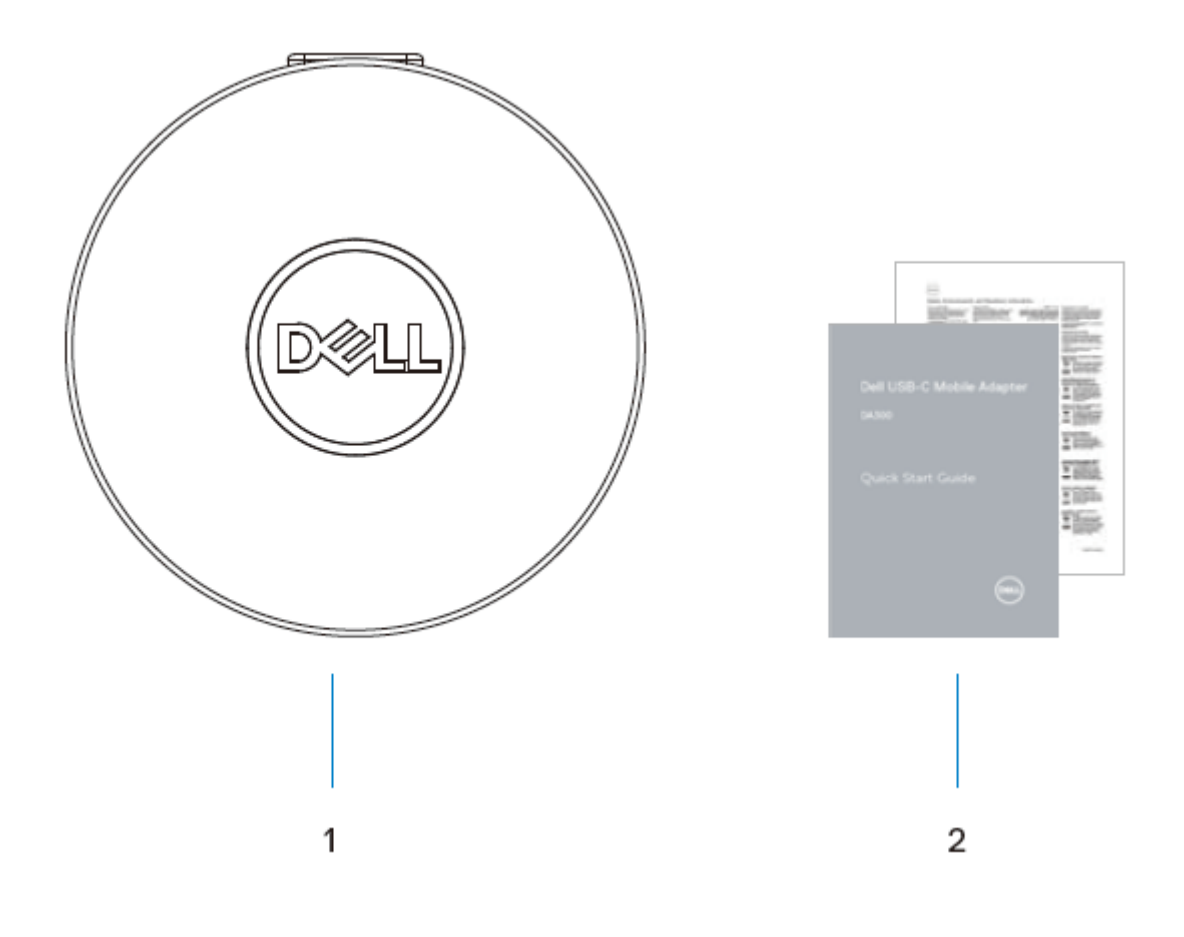

1. Κινητός Αντάπτορας 2. Έγγραφα

## <span id="page-4-0"></span>**Χαρακτηριστικά**

#### <span id="page-4-1"></span>**Μπροστινή Όψη**

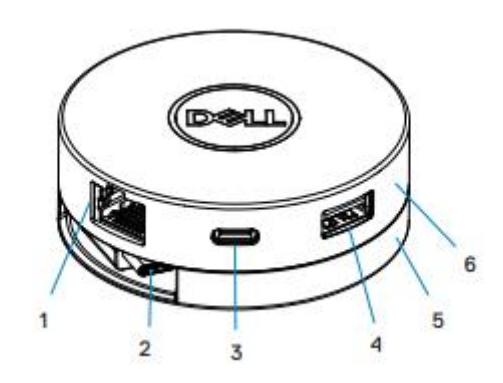

- 
- 1. Θύρα Ethernet 2. Καλώδιο USB-C
- 3. Θύρα USB-C 4. Θύρα USB-A
	-
- 5. Τμήμα βάσης 6. Πάνω τμήμα
- 

#### <span id="page-4-2"></span>**Πίσω Όψη**

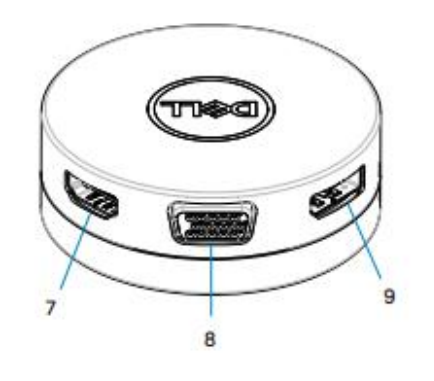

7. Θύρα HDMI 8. Θύρα VGA

9. DisplayPort

### <span id="page-5-0"></span>**Κατά τη χρήση του κινητού σας αντάπτορα**

1. Με τις άκρες των δαχτύλων σας, κρατήστε τη βάση του κινητού αντάπτορα.

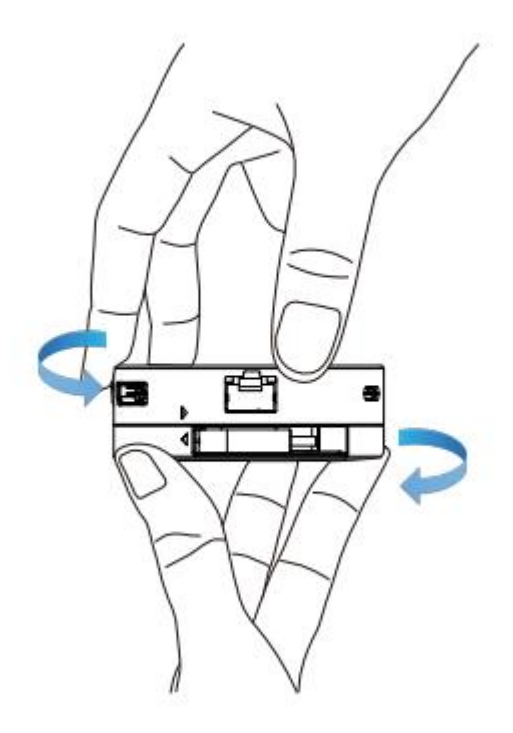

2. Έχοντας το καλώδιο USB-C στραμμένο προς εσάς, περιστρέψτε το πάνω τμήμα για να απελευθερώσετε το καλώδιο USB-C.

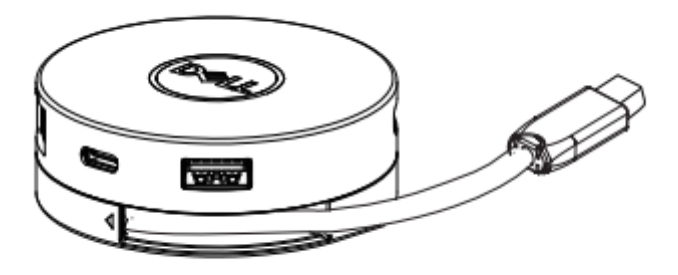

3. Συνδέστε το καλώδιο USB-C του κινητού σας αντάπτορα στη θύρα Thunderbolt ή τη θύρα USB-C (Λειτουργία Alt Displayport) του υπολογιστή σας.

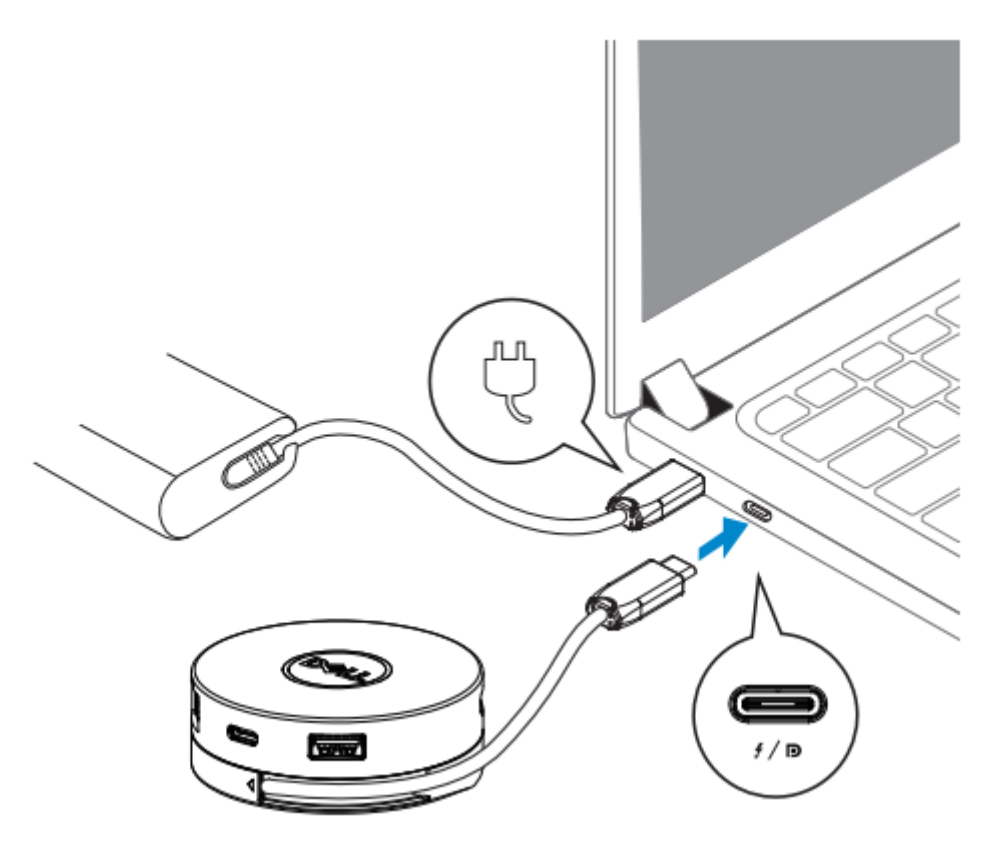

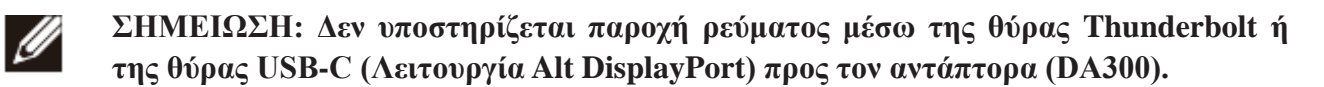

4. Συνδέστε τις περιφερειακές συσκευές στον κινητό αντάπτορα.

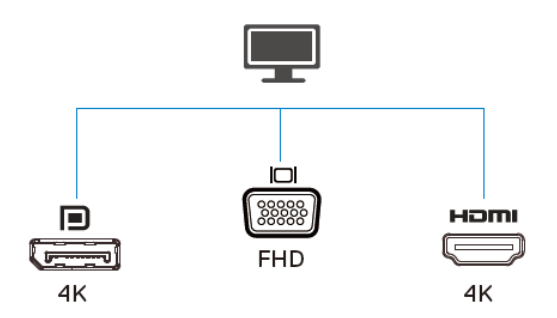

Ø

**ΣΗΜΕΙΩΣΗ: Ο κινητός αντάπτορας υποστηρίζει μόνο μια οθόνη τη φορά.** 

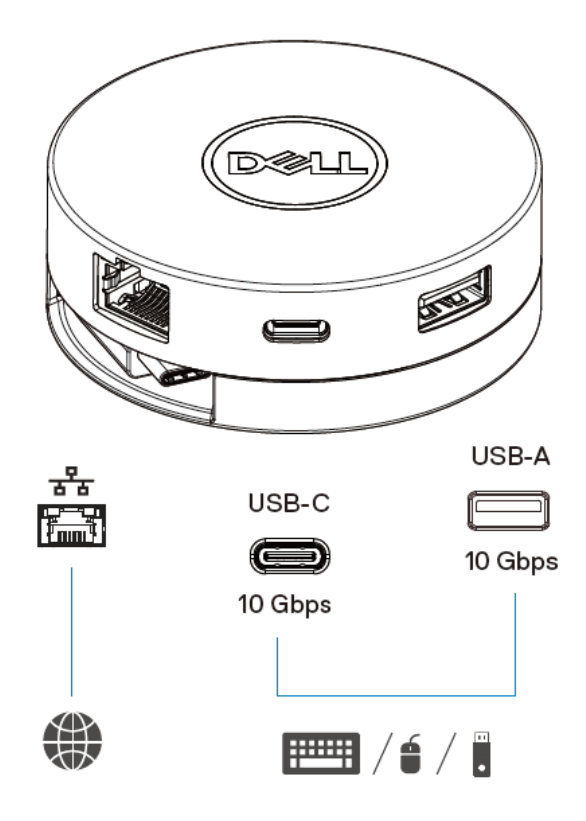

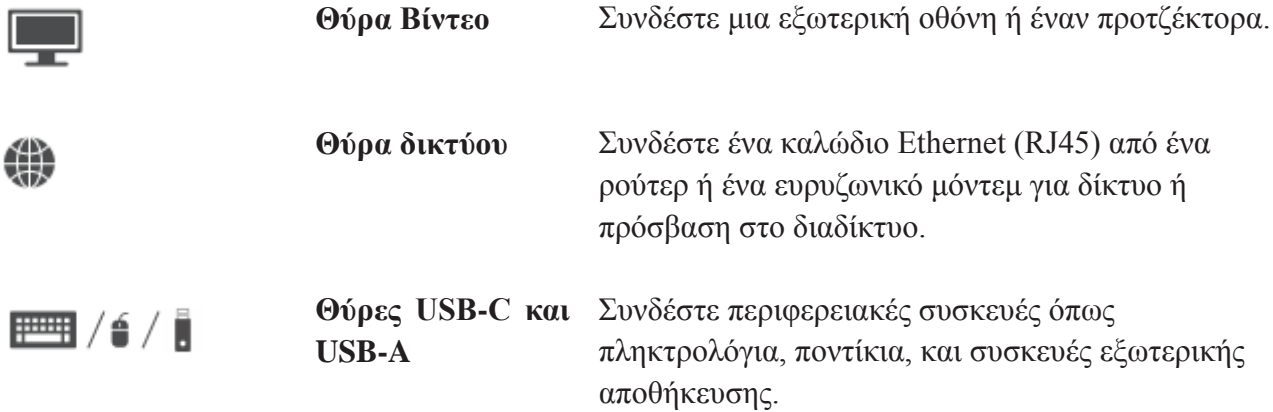

**ΣΗΜΕΙΩΣΗ: Όταν ο κινητός αντάπτορας είναι συνδεδεμένος στη θύρα Thunderbolt ή τη θύρα 15W USB-C (Λειτουργία Alt DisplayPort) του υπολογιστή σας, οι θύρες downstream USB-A και USB–C θα λειτουργούν ταυτόχρονα μέσω USB 3.1 Gen 2 (10 Gbps) με ρυθμός μεταφοράς δεδομένων στους επιλεγμένους υπολογιστές της Dell.**

Ø

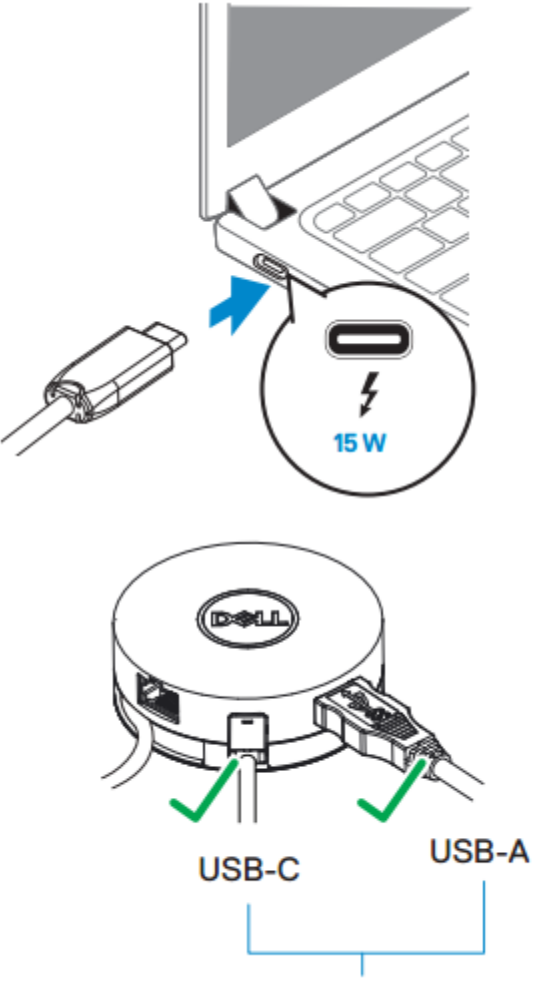

USB 3.1 Gen 2, 10 Gbps

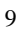

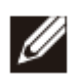

**ΣΗΜΕΙΩΣΗ: Όταν ο κινητός αντάπτορας είναι συνδεδεμένος στη θύρα 7.5 W USB-C (Λειτουργία Alt DisplayPort)του υπολογιστή σας, μόνο μία από τις θύρες downstream USB-C ή USB-A θα λειτουργεί κατά προτεραιότητα μέσω ρυθμού μεταφοράς δεδομένων USB 2.0 (480 Mbps).**

**Για παράδειγμα:**

- **Όταν μια περιφερειακή συσκευή είναι συνδεδεμένη στη θύρα USB-C του κινητού σας αντάπτορα, η θύρα USB-A θα είναι απενεργοποιημένη.**
- **Όταν μια περιφερειακή συσκευή είναι συνδεδεμένη στη θύρα USB-A στον κινητό σας αντάπτορα, η θύρα USB-C θα είναι απενεργοποιημένη.**

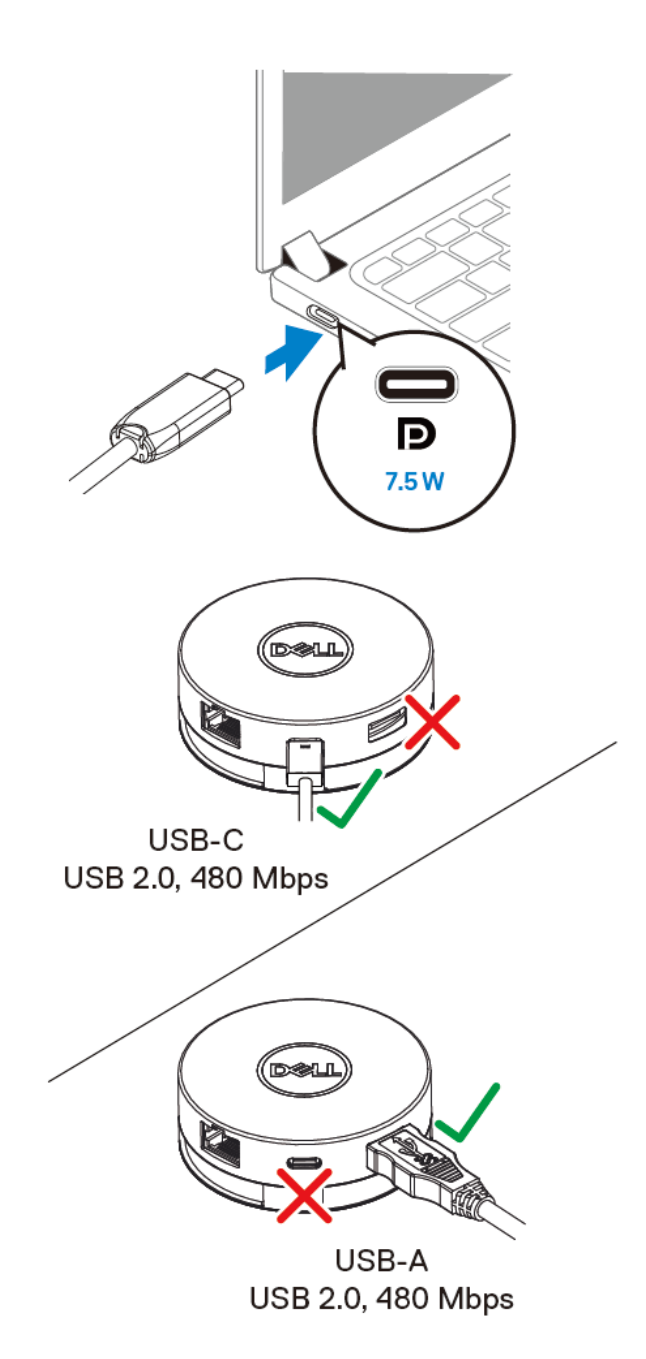

## <span id="page-10-0"></span>**Επίλυση προβλημάτων**

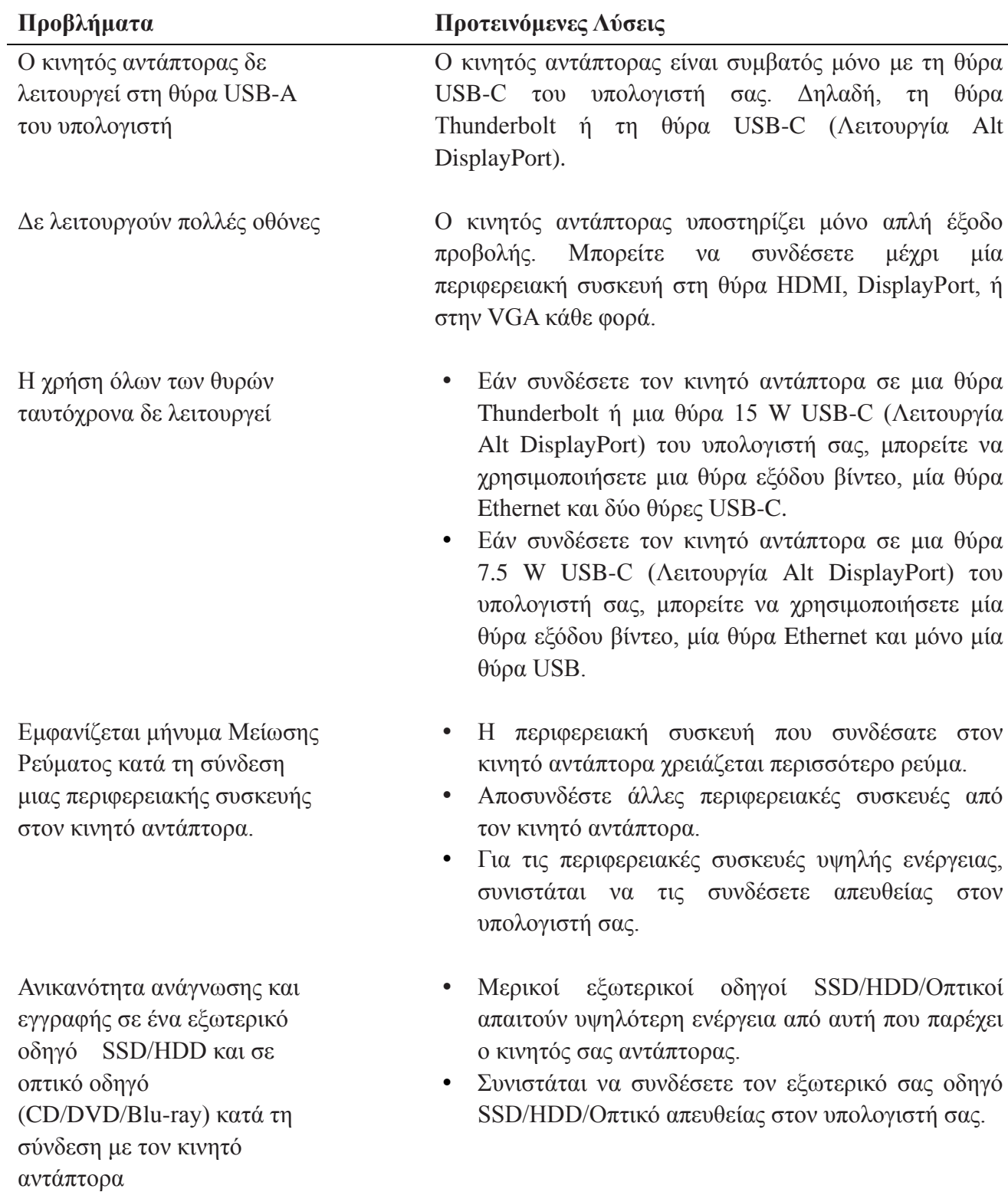

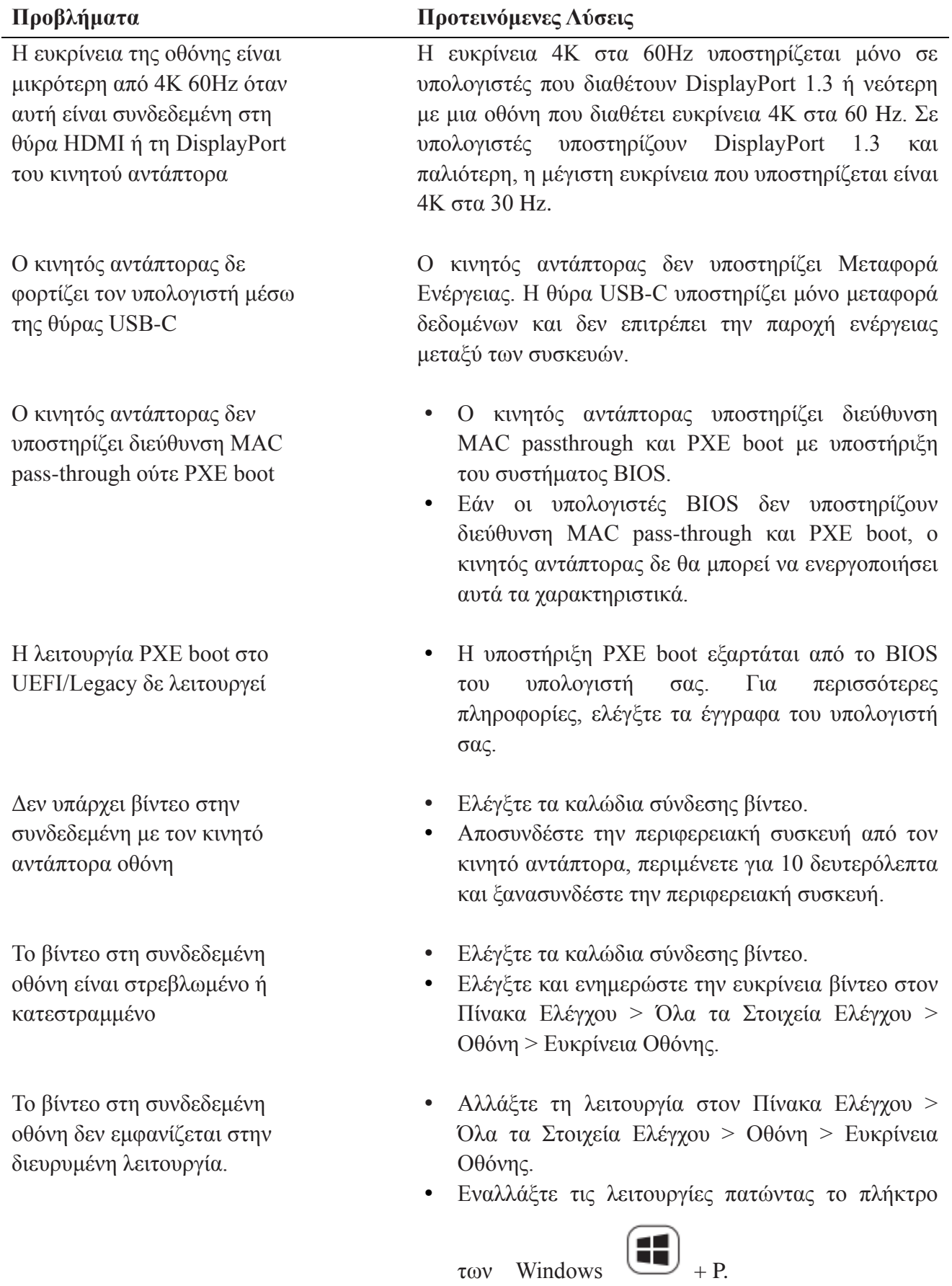

## <span id="page-12-0"></span>**Τεχνικά χαρακτηριστικά**

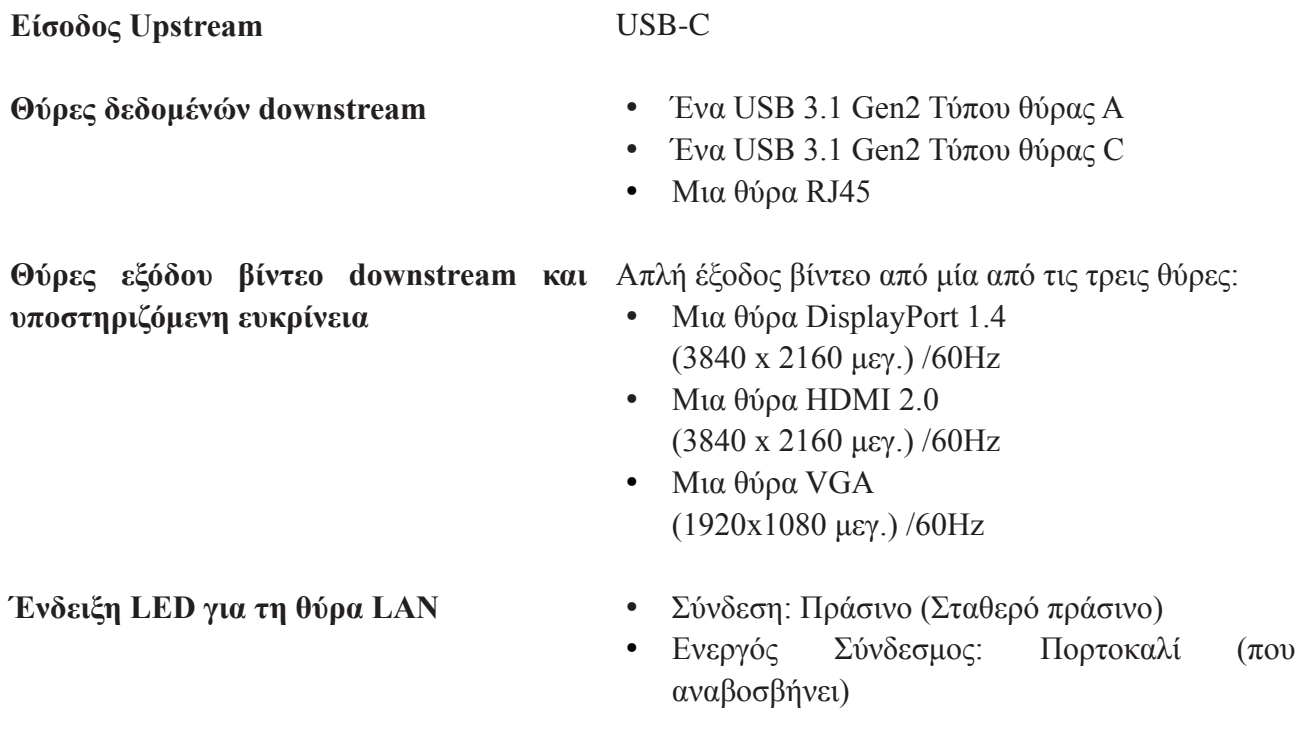

**ΣΗΜΕΙΩΣΗ: Όταν ο κινητός αντάπτορας είναι συνδεδεμένος στη θύρα Thunderbolt ή τη θύρα 15W USB-C (Λειτουργία Alt DisplayPort) του υπολογιστή σας, οι θύρες USB-A και USB–C θα λειτουργούν ταυτόχρονα μέσω USB 3.1 Gen 2 (10 Gbps) με ρυθμό μεταφοράς δεδομένων στους επιλεγμένους υπολογιστές της Dell.**

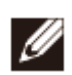

Ø

**ΣΗΜΕΙΩΣΗ: Όταν ο κινητός αντάπτορας είναι συνδεδεμένος στη θύρα 7.5 W USB-C (Λειτουργία Alt DisplayPort) του υπολογιστή σας, μόνο μία από τις θύρες USB-A ή USB-C θα λειτουργεί.**

**Για παράδειγμα:**

- **Όταν μια περιφερειακή συσκευή είναι συνδεδεμένη στη θύρα USB-C του κινητού σας αντάπτορα, η θύρα USB-A θα είναι απενεργοποιημένη.**
- **Όταν μια περιφερειακή συσκευή είναι συνδεδεμένη στη θύρα USB-A στον κινητό σας αντάπτορα, η θύρα USB-C θα είναι απενεργοποιημένη.**
- **Η ευκρίνεια 4K στα 60Hz υποστηρίζεται μόνο σε υπολογιστές που διαθέτουν**  Ø **DisplayPort 1.3 ή νεότερη με μια οθόνη που διαθέτει ευκρίνεια 4Κ στα 60 Hz. Σε υπολογιστές υποστηρίζουν DisplayPort 1.3 και παλιότερη, η μέγιστη ευκρίνεια που υποστηρίζεται είναι 4Κ στα 30 Hz.**

**Προτιμώμενες απαιτήσεις συστήματος**

- **Υποστηριζόμενο λειτουργικό σύστημα •** Windows 7, Windows 8, Windows 8.1, Windows 10 (32/64 bits)
	- Mac OS 10.12.6
	- Chrome OS 61.0.3163.123 και 65.0.3325.209

**Θερμοκρασία λειτουργίας** Το προϊόν λειτουργεί σε μέγιστη θερμοκρασία περιβάλλοντος στους 35°C.

# <span id="page-14-0"></span>**Πληροφορίες νόμιμων δικαιωμάτων**

#### <span id="page-14-1"></span>**Εγγύηση**

Περιορισμένη εγγύηση και πολιτική επιστροφών

Τα προϊόντα με το εμπορικό σήμα της Dell διαθέτουν περιορισμένη εγγύηση υλισμικού 1 έτους. Εάν προμηθευτείτε το προϊόν μαζί με ένα σύστημα της Dell, θα ακολουθήσει η εγγύηση του συστήματος.

Για τους καταναλωτές εντός Η.Π.Α.:

Η αγορά σας αυτή καθώς και η χρήση αυτού του προϊόντος υπόκεινται στην τελική άδεια χρήσης της Dell, την οποία μπορείτε να βρείτε στη διεύθυνση Dell.com/terms. Αυτό το έγγραφο περιλαμβάνει μόνο του όρους υποχρεωτικής διαιτησίας.

Για τους καταναλωτές σε Ευρώπη, Μέση Ανατολή και Αφρική:

Τα προϊόντα με το εμπορικό σήμα της Dell που πωλούνται και χρησιμοποιούνται, υπόκεινται στα νόμιμα δικαιώματα των εθνικών καταναλωτών, στους όρους που έχετε αποδεχτεί με κάθε συμφωνία με τον εκάστοτε πωλητή λιανικής (οι οποίοι ισχύουν μόνο μεταξύ του εμπόρου και εσάς) και στους όρους τελικής άδειας χρήσης της Dell.

Η Dell ίσως παρέχει μια επιπρόσθετη εγγύηση υλισμικού—πλήρεις πληροφορίες σχετικά με τους όρους άδειας τελικού χρήστη και τους όρους εγγύησης της Dell μπορείτε ν βρείτε στην ιστοσελίδα Dell.com, επιλέγοντας τη χώρα σας από τη λίστα στο κάτω μέρος της "αρχικής σελίδας" και έπειτα πατώντας το σύνδεσμο "όροι και προϋποθέσεις" για τους όρους άδειας τελικού χρήστη ή το σύνδεσμο "υποστήριξη" για τους όρους εγγύησης.

Για καταναλωτές εκτός Η.Π.Α.:

Τα προϊόντα με το εμπορικό σήμα της Dell που πωλούνται και χρησιμοποιούνται, υπόκεινται στα νόμιμα δικαιώματα των εθνικών καταναλωτών, στους όρους που έχετε αποδεχτεί με κάθε συμφωνία με τον εκάστοτε πωλητή λιανικής (οι οποίοι ισχύουν μόνο μεταξύ του εμπόρου και εσάς) και στους όρους τελικής άδειας χρήσης της Dell. Η Dell ίσως παρέχει μια επιπρόσθετη εγγύηση υλισμικού—πλήρεις πληροφορίες σχετικά με τους όρους άδειας τελικού χρήστη και τους όρους εγγύησης της Dell μπορείτε ν βρείτε στην ιστοσελίδα Dell.com, επιλέγοντας τη χώρα σας από τη λίστα στο κάτω μέρος της "αρχικής σελίδας" και έπειτα πατώντας το σύνδεσμο "όροι και προϋποθέσεις" για τους όρους άδειας τελικού χρήστη ή το σύνδεσμο "υποστήριξη" για τους όρους εγγύησης.